# Package 'b64'

January 15, 2024

Title Fast and Vectorized Base 64 Engine

Version 0.1.0

Description Provides a fast, lightweight, and vectorized base 64 engine to encode and decode character and raw vectors as well as files stored on disk. Common base 64 alphabets are supported out of the box including the standard, URL-safe, bcrypt, crypt, 'BinHex', and IMAP-modified UTF-7 alphabets. Custom engines can be created to support unique base 64 encoding and decoding needs.

License MIT + file LICENSE

Encoding UTF-8

Language en

RoxygenNote 7.2.3

Config/rextendr/version 0.3.1.9000

SystemRequirements Cargo (Rust's package manager), rustc

Imports blob, cli, rlang

**Suggests** testthat  $(>= 3.0.0)$ 

Config/testthat/edition 3

NeedsCompilation yes

Author Josiah Parry [aut, cre] (<<https://orcid.org/0000-0001-9910-865X>>)

Maintainer Josiah Parry <josiah.parry@gmail.com>

Repository CRAN

Date/Publication 2024-01-15 16:20:10 UTC

# R topics documented:

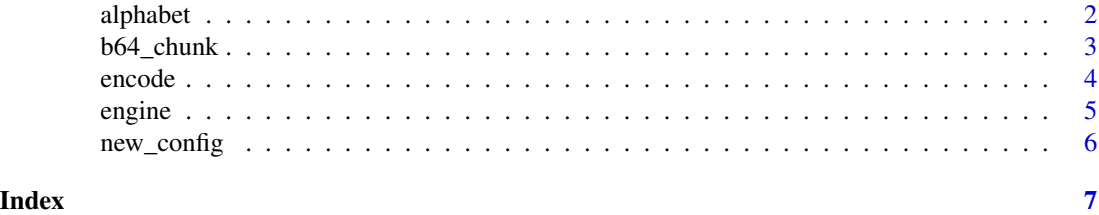

<span id="page-1-2"></span><span id="page-1-1"></span><span id="page-1-0"></span>

Create an alphabet from a set of standard base64 alphabets, or use your own.

#### Usage

```
alphabet(which = "standard")
```
new\_alphabet(chars)

#### Arguments

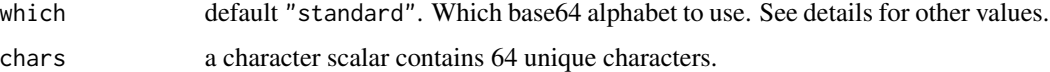

# Details

- "bcrypt": bcrypt alphabet
- "bin\_hex": alphabet used in BinHex 4.0 files
- "crypt": crypt(3) alphabet (with . and / as the first two characters)
- "imap\_mutf7": alphabet used in IMAP-modified UTF-7 (with + and ,)
- "standard": standard alphabet (with + and /) specified in RFC 4648
- "url\_safe": URL-safe alphabet (with and \_) specified in RFC 4648

See [base64 crate](https://docs.rs/base64/latest/base64/alphabet/index.html#constants) from where these definitions come.

# Value

an object of class alphabet

#### Examples

```
alphabet("standard")
alphabet("bcrypt")
alphabet("bin_hex")
alphabet("crypt")
alphabet("imap_mutf7")
alphabet("url_safe")
```
new\_alphabet("qwertyuiop[]asdfghjklzxcvbnmQWERTYUIOPASDFGHJKLZXCVBNM1234567890")

<span id="page-2-0"></span>b64\_chunk *Utility Functions*

#### Description

Functions to perform common tasks when working with base64 encoded strings.

#### Usage

```
b64_chunk(encoded, width)
```
b64\_wrap(chunks, newline)

# Arguments

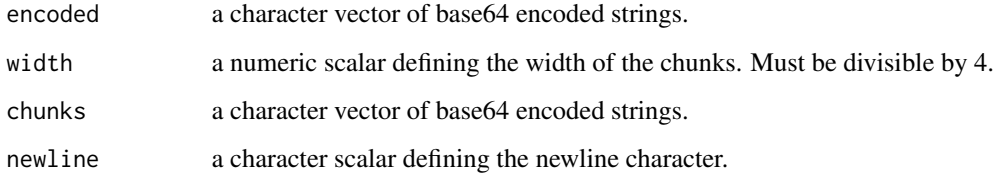

#### Details

b64\_chunk() splits a character vector of base64 encoded strings into chunks of a specified width. b64\_wrap() wraps a character vector of base64 encoded strings with a newline character.

# Value

- b64\_chunk() returns a list of character vectors.
- b64\_wrap() returns a scalar character vector.

#### Examples

```
encoded <- encode("Hello, world!")
chunked <- b64_chunk(encoded, 4)
chunked
```
b64\_wrap(chunked, "\n")

<span id="page-3-0"></span>

Encode and decode using base64

# Usage

```
encode(what, eng = engine())
decode(what, eng = engine())
encode_file(path, eng = engine())
decode_file(path, eng = engine())
```
#### Arguments

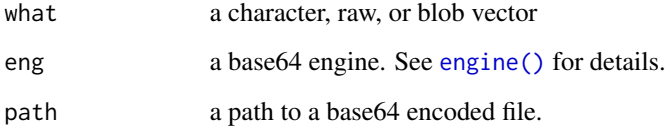

#### Value

Both encode() and decode() are vectorized. They will return a character and blob vector the same length as what, respectively.

# Examples

```
# encode hello world
encoded <- encode("Hello world")
encoded
# decode to a blob
decoded <- decode(encoded)
decoded
# convert back to a character
rawToChar(decoded[[1]])
```
<span id="page-4-1"></span><span id="page-4-0"></span>

Create an encoding engine

#### Usage

```
engine(which = "standard")
```

```
new_engine(.alphabet = alphabet(), .config = new_config())
```
# Arguments

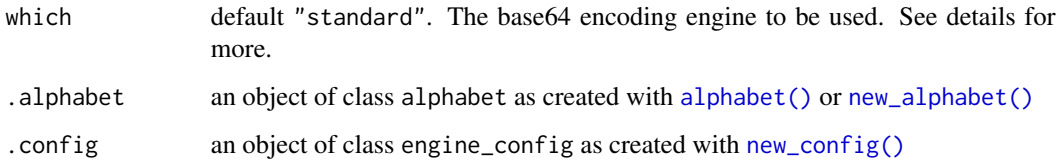

# Details

# Engines:

By default, the "standard" base64 engine is used which is specified in [RFC 4648.](https://datatracker.ietf.org/doc/html/rfc4648#section-4) Additional pre-configured base64 engines are provided these are:

- "standard\_no\_pad": uses the standard engine without padding
- "url\_safe": uses a url-safe alphabet with padding
- "url\_safe\_no\_pad": uses a url-safe alphabet without padding

See [base64 crate](https://docs.rs/base64/latest/base64/engine/general_purpose/index.html#constants) for more.

#### Value

an object of class engine.

# Examples

```
engine()
new_engine(alphabet("bcrypt"), new_config())
```
<span id="page-5-1"></span><span id="page-5-0"></span>

Create a custom encoding engine

#### Usage

```
new_config(
  encode_padding = TRUE,
  decode_padding_trailing_bits = FALSE,
  decode_padding_mode = c("canonical", "indifferent", "none")
)
```
#### Arguments

```
encode_padding default TRUE add 1-2 trailing = to pad results
decode_padding_trailing_bits
                  default FALSE. "If invalid trailing bits are present and this is true, those bits will
                  be silently ignored." (See details for reference).
decode_padding_mode
```
default "canonical". Other values are "indifferent" and "none". See details for more.

#### Details

See [base64 crate](https://docs.rs/base64/latest/base64/engine/general_purpose/struct.GeneralPurposeConfig.html#method.with_encode_padding) for more details.

#### Decode Padding Modes:

There are three modes that can be used for decode\_padding\_mode argument.

- "canonical": padding must consist of  $0, 1$ , or  $2 =$  characters
- "none": there must be no padding characters present
- "indifferent": canonical padding is used, but omitted padding characters are also permitted

#### Value

```
an object of class engine_config
```
#### Examples

```
# create a new nonsensicle config
new_config(FALSE, TRUE, "none")
```
# <span id="page-6-0"></span>Index

alphabet, [2](#page-1-0) alphabet(), *[5](#page-4-0)* b64\_chunk, [3](#page-2-0) b64\_wrap *(*b64\_chunk*)*, [3](#page-2-0) decode *(*encode*)*, [4](#page-3-0) decode\_file *(*encode*)*, [4](#page-3-0) encode, [4](#page-3-0)

encode\_file *(*encode*)*, [4](#page-3-0) engine, [5](#page-4-0) engine(), *[4](#page-3-0)*

new\_alphabet *(*alphabet*)*, [2](#page-1-0) new\_alphabet(), *[5](#page-4-0)* new\_config, [6](#page-5-0) new\_config(), *[5](#page-4-0)* new\_engine *(*engine*)*, [5](#page-4-0)